## **Nota Técnica LIMC 2015/01**

# **Estudo dos resultados do ENEM: o desempenho global dos estudantes concluintes na prova de Ciências da Natureza nos exames de 2009 a 2012**

Marta Feijó Barroso *UFRJ – Instituto de Física e LIMC, marta@if.ufrj.br* Gustavo Rubini *UFRJ - LIMC* Marcelo S. de O. Massunaga *UENF - LCFIS*

#### **Resumo:**

A aprendizagem dos estudantes ao final do ensino médio pode ter como indicador resultados obtidos no Enem. Apresentam-se aqui alguns resultados gerais sobre o desempenho dos estudantes concluintes do ensino médio na prova de Ciências da Natureza do Enem nos anos de 2009 a 2012, a partir dos dados disponíveis na página do Inep.

## **Sumário:**

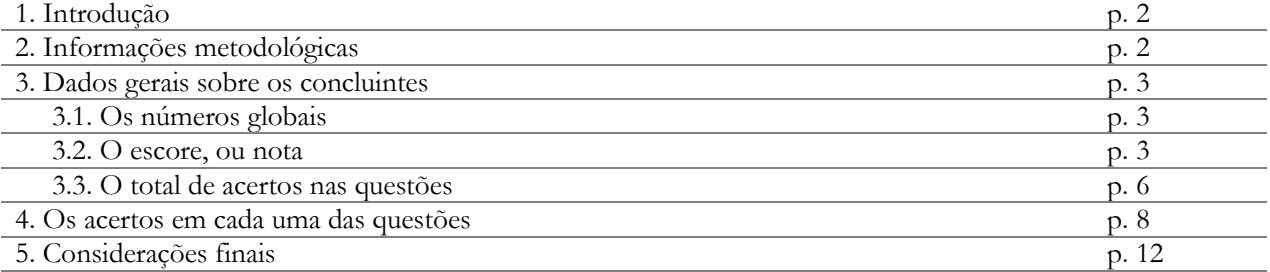

#### **1. INTRODUÇÃO**

A avaliação dos resultados do Exame Nacional do Ensino Médio, Enem, pode ser utilizado como instrumento de diagnóstico relativo à aprendizagem dos estudantes no ensino médio no país. A partir da mudança de objetivos e métodos ocorrida em 2009, o Enem tornou-se um exame de alto valor para os estudantes, pois está definindo o ingresso em boa parte das instituições públicas de ensino superior do país e o acesso ao financiamento estudantil para as instituições privadas, entre outros.

As provas do Enem são divulgadas publicamente, e os dados relativos ao desempenho dos estudantes também – ambos na página do Instituto Nacional de Estudos e Pesquisas Educacionais Anísio Teixeira, o Inep.

A combinação desses dados permite um conjunto amplo de análises sobre a situação dos estudantes ao final do ensino médio no país.

Neste texto, apresentam-se alguns resultados, sistematizados, do estudo dos resultados das provas de Ciências da Natureza nas edições de 2009, 2010, 2011 e 2012 do Enem. Estes resultados são parte de um trabalho mais amplo, e sua apresentação isolada fornece subsídios aos que desejem conhecer essas informações.

A preocupação neste trabalho é com a apresentação inicial dos dados globais. Foram considerados, dentre os que realizaram as provas do Enem nesses anos, os que se declaram concluintes do ensino médio no ano do exame, e estudados os resultados que indicam as medidas de tendência central (a média, a moda e a mediana), as medidas de dispersão (valores máximos e mínimos dos escores, bem como o desvio padrão), o número de concluintes, e apresentados os histogramas dessas notas.

Em geral, está-se mais familiarizado em avaliações com a denominada "nota clássica dos testes", isto é, a contagem dos acertos na prova. Apresentam-se também os resultados do desempenho dos estudantes para este "total de acertos" na prova, pois eles representam indicadores importantes da situação da aprendizagem dos estudantes concluintes do ensino médio.

## **2. INFORMAÇÕES METODOLÓGICAS**

Os dados do desempenho dos estudantes estão apresentados na página do Inep, em arquivos de grande tamanho e formatos genéricos [1]. O volume de dados exige que esses sejam tratados com programas estatísticos, e o próprio Inep fornece ferramentas (sintaxes) que permitem a abertura desses dados.

A preparação do banco de dados para cada ano do exame do Enem exige um trabalho prévio de verificação e validação dos dados. Descrevem-se aqui os passos seguidos nessa organização.

Os arquivos da página do Inep são baixados, e, a partir de sintaxes próprias, são transformados em arquivos próprios para uso (no programa SPSS [2] e no ambiente R [3]).

As respostas apresentadas pelos alunos para cada uma das questões, ou itens, das provas são fornecidas na forma de um vetor de 45 colunas. Esse vetor é separado em 45 valores independentes, com novas variáveis *CN\_Qi* onde *i* corresponde ao número da questão (de 1 a 45 ou de 46 a 90, dependendo da numeração da prova no ano considerado). Em seguida, a partir da comparação dos enunciados das questões nas provas, é feito um rearranjo das questões de forma tal que todas as respostas refiram-se à numeração apresentada na prova de cor azul; com isso, são criadas 45 novas variáveis no banco de dados, *RCN\_Qi*. A partir do gabarito fornecido para a prova, as questões são dicotomizadas, com 45 novas variáveis que pode assumir os valores 0 (para resposta incorreta) e 1 (para resposta correta), *DCN\_Qi*. É criada também uma variável "contagem de acertos" ou "nota segundo a Teoria Clássica dos Testes", TCC [4].

O banco de dados assim definido serve como base para todas as análises apresentadas aqui, após múltiplas conferências e verificações.

São mantidos nesse banco de dados os alunos que fazem a prova no dia principal do exame, a partir da codificação fornecida pelo Inep para o número da prova. Esse banco de dados contém os dados de todos os participantes do exame na sua data principal, e os resultados obtidos em geral são denominados de dados dos *participantes*.

Finalmente, são separados os dados relativos aos estudantes que na inscrição auto-declaram-se concluintes do ensino médio. Esse último banco de dados é o que contém os estudantes *concluintes* do ensino médio no ano de realização do exame. Os resultados aqui apresentados referem-se a estes dados.

#### **3. DADOS GERAIS SOBRE OS ESTUDANTES CONCLUINTES**

Com base no arquivo correspondente aos candidatos ao Enem que se declararam concluintes do ensino médio no ano de realização dos exames, foram obtidas algumas informações gerais.

#### **3.1. Os números globais**

Os dados disponíveis na página do Inep fornecem as informações numéricas apresentadas na Tabela 1. Desta tabela, observa-se que o número de faltantes é superior, em todos os anos, a 25% dos inscritos, e que o número de concluintes do ensino médio no exame é de cerca de 30%, ou um terço, dos participantes.

|                                                                           | Enem<br>2009 | Enem<br>2010 | Enem<br>2011 | Enem<br>2012 |
|---------------------------------------------------------------------------|--------------|--------------|--------------|--------------|
| Inscrições                                                                | 4.148.721    | 4.626.094    | 5.380.856    | 5.791.065    |
| Presentes no primeiro dia de exames<br>(Ciências da Natureza e Humanas)   | 2.561.987    | 3.384.763    | 3.993.671    | 4.218.798    |
| Número de estudantes nos dados de<br>Ciências da Natureza (exame regular) | 2.441.496    | 3.370.401    | 3.982.656    | 4.218.565    |
| Estudantes concluindo o ensino médio<br>(Ciências da Natureza)            | 944.161      | 1.143.132    | 1.268.791    | 1.278.394    |
| (Fonte: página do Inep, microdados para download, em janeiro de 2014)     |              |              |              |              |

**Tabela 1.** Informações numéricas sobre os dados do Enem nos anos 2009 a 2012.

Na Figura 1, são apresentados na forma de gráfico de barras os números relativos ao total de candidatos que realizaram, no dia principal, a prova de Ciências da Natureza e que se autodeclararam concluintes do ensino médio no ano de realização do Enem. Observa-se da tabela que este número cresce de forma não uniforme.

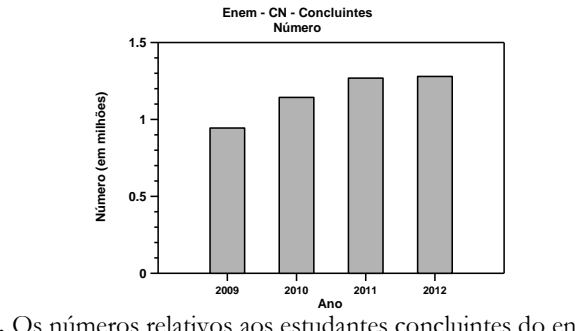

**Figura 1.** Os números relativos aos estudantes concluintes do ensino médio que participaram do Enem nas edições de 2009, 2010, 2011 e 2012.

A mudança no Enem, em seus objetivos e metodologia, ocorreu em 2009, e neste ano nem todas as instituições públicas de ensino superior utilizaram os resultados deste exame como componente para seu ingresso. Em 2011, praticamente todas as instituições públicas que hoje utilizam os resultados e participam do Sistema de Seleção Unificada (SiSU) já tinham feito sua adesão à política do MEC [5]. O período entre 2009 e 2011 portanto corresponderia ao período de mudança e estabelecimento do Enem como fator importante para ingresso, permanência e financiamento das políticas públicas no país. A partir desta data, esperar-se-iam números estáveis, já que não há grandes aumentos no número de matrículas no ensino médio.

#### **3.2. O escore, ou nota**

O escore no Enem é obtido por meio da aplicação do modelo de três parâmetros da Teoria da Resposta ao Item (TRI), sendo um escore normalizado. Esses escores são obtidos em unidades de desvio estatístico, isto é, a média corresponde a zero, a nota um desvio padrão abaixo (acima) da média corresponde a – 1 (ou +1), e assim por diante. Posteriormente, pode-se estabelecer uma correspondência atribuindo à média o valor de 500 pontos e ao desvio padrão o valor de 100 pontos.

Esta normalização foi feita na prova de 2009, com as notas dos concluintes do ensino médio naquele ano. A característica da TRI é que a dificuldade do item e o escore do aluno estão numa mesma escala de valores. Com isso, os escores podem ser comparados a cada ano, estando numa mesma escala de aptidão dos alunos [6].

Na Tabela 2, apresentam-se valores obtidos, para os estudantes concluintes do ensino médio, dos principais indicadores de valores de tendência central (média, moda e mediana) e de dispersão (desvio padrão e valores máximo e mínimo nos escores) – para os escores calculados para a aptidão dos estudantes, ou a nota dos estudantes concluintes na prova de Ciências da Natureza.

| $\alpha$ . Conclusive the provinct creations and interests the matrix $\alpha$ |        |        |        |        |
|--------------------------------------------------------------------------------|--------|--------|--------|--------|
|                                                                                | 2009   | 2010   | 2011   | 2012   |
| Média                                                                          | 497,72 | 481,37 | 461,29 | 469,91 |
| Desvio Padrão                                                                  | 99,22  | 81,55  | 85,91  | 79,80  |
| Mediana                                                                        | 491,80 | 477,10 | 456,80 | 460,20 |
| Moda                                                                           | 472,00 | 297,30 | 269,00 | 432,00 |
| Mínimo                                                                         | 263,30 | 297,30 | 265,00 | 315,80 |
| Máximo                                                                         | 903,20 | 837,60 | 867,20 | 847,60 |

**Tabela 2**. Os valores obtidos para as médias, desvio padrão, mediana, moda, valor mínimo e valor máximo das notas dos concluintes nas provas de Ciências da Natureza no Enem de 2009 a 2012.

Observa-se desses valores que as médias das notas da prova de Ciências da Natureza diminuiram de valor de 2009 para 2011, em quase 30 pontos (com um desvio padrão da ordem de 100 pontos em 2009).

Nas Figuras 2 a 5 a seguir, apresentam-se os histogramas de frequências das notas nas provas de Ciências da Natureza nas quatro edições do Enem.

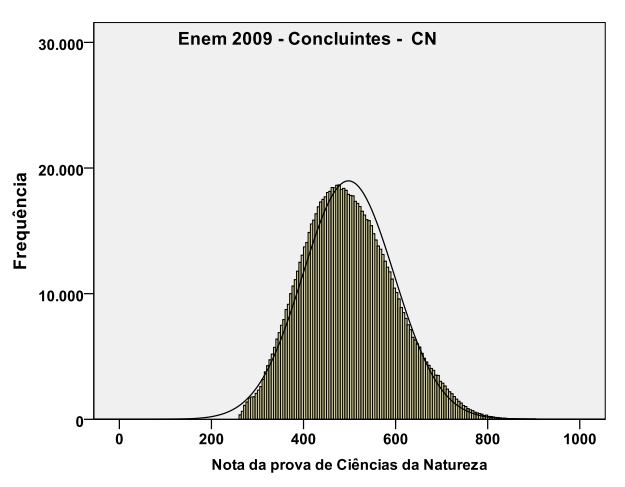

 **Figura 2.** O histograma de frequências das notas na prova de Ciências da Natureza do Enem 2009 – a média corresponde a 498 pontos, e o desvio padrão a 99 pontos na escala normalizada.

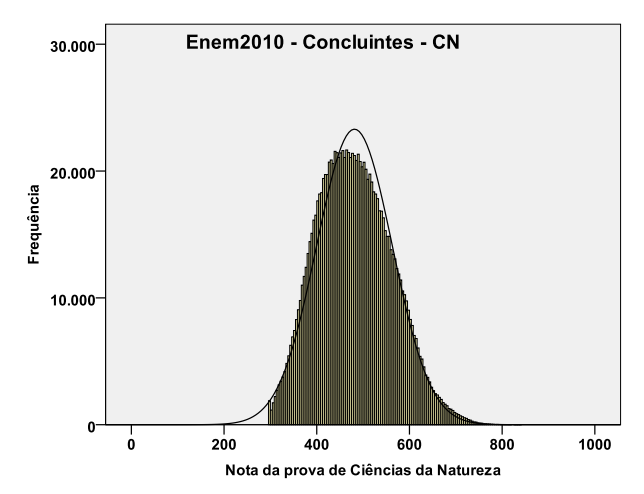

**Figura 3.** O histograma de frequências das notas na prova de Ciências da Natureza do Enem 2010 – a média corresponde a 481 pontos, e o desvio padrão a 82 pontos na escala normalizada.

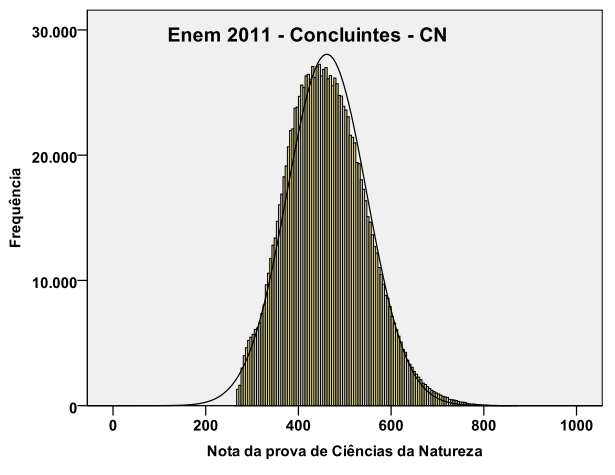

**Figura 4.** O histograma de frequências das notas na prova de Ciências da Natureza do Enem 2011 – a média corresponde a 461 pontos, e o desvio padrão a 86 pontos na escala normalizada.

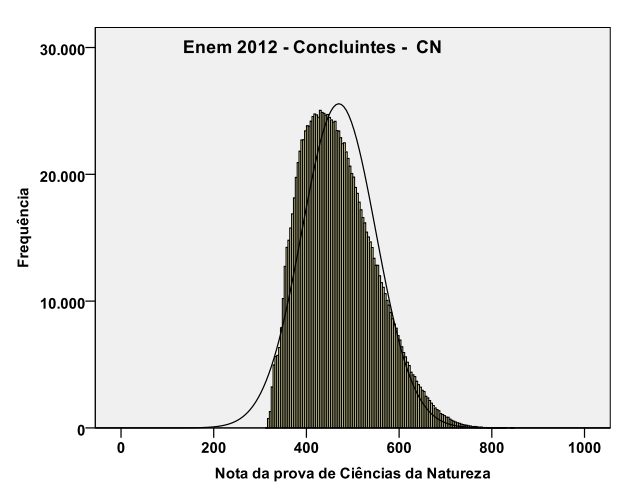

**Figura 5.** O histograma de frequências das notas na prova de Ciências da Natureza do Enem 2012 – a média corresponde a 469 pontos, e o desvio padrão a 80 pontos na escala normalizada.

#### **3.3. O total de acertos nas questões da prova**

Os histogramas dos resultados dos 4 anos considerados são bastante semelhantes, e isso se deve à forma de construção das notas dos estudantes, na TRI. Para ter uma visão um pouco mais detalhada do que esses resultados significam, podem ser estudados o comportamento do total de acertos nos itens – a tradicional "nota", calculada de acordo com a Teoria Clássica, em que o resultado de cada questão é adicionado para compor o resultado final.

O número total de itens na prova de Ciências da Natureza é de 45. Na Tabela 3, apresentam-se os dados das medidas de tendência central e dispersão para o total de acertos dos estudantes, e na Tabela 4 esses mesmos dados são informados, agora com a utilização mais familiar de uma escala em que o valor máximo possível na prova é de 10 pontos.

|               | 2009  | 2010  | 2011  | 2012  |
|---------------|-------|-------|-------|-------|
| Média         | 15,24 | 14,39 | 14,19 | 13,16 |
| Desvio Padrão | 5,52  | 5,67  | 5,63  | 5,66  |
| Mediana       | 14,00 | 13,00 | 13,00 | 12,00 |
| Moda          | 13,00 | 12,00 | 12,00 | 11,00 |
| Mínimo        | 0,00  | 0,00  | 0,00  | 0,00  |
| Máximo        | 45,00 | 44,00 | 44,00 | 44,00 |

**Tabela 3**. Os valores obtidos para as médias, desvio padrão, mediana, moda, valor mínimo e valor máximo do total de acertos (em 45 questões) dos concluintes nas provas de Ciências da Natureza no Enem de 2009 a 2012.

**Tabela 4**. Os valores obtidos para as médias, desvio padrão, mediana, moda, valor mínimo e valor máximo do total de acertos, normalizado para uma nota máxima 10, dos concluintes nas provas de Ciências da Natureza no

| Enem de 2009 a 2012. |       |      |      |      |  |
|----------------------|-------|------|------|------|--|
|                      | 2009  | 2010 | 2011 | 2012 |  |
| Média                | 3,39  | 3,20 | 3,15 | 2,92 |  |
| Desvio Padrão        | 1,23  | 1,26 | 1,25 | 1,26 |  |
| Mediana              | 3,11  | 2,89 | 2,89 | 2,67 |  |
| Moda                 | 2,89  | 2,67 | 2,67 | 2,44 |  |
| Mínimo               | 0,00  | 0,00 | 0,00 | 0,00 |  |
| Máximo               | 10,00 | 9,78 | 9,78 | 9,78 |  |

Nas Figuras 6 a 9, apresentam-se os histogramas de frequência da contaggem dos acertos nas provas de Ciências da Natureza nas quatro edições do Enem.

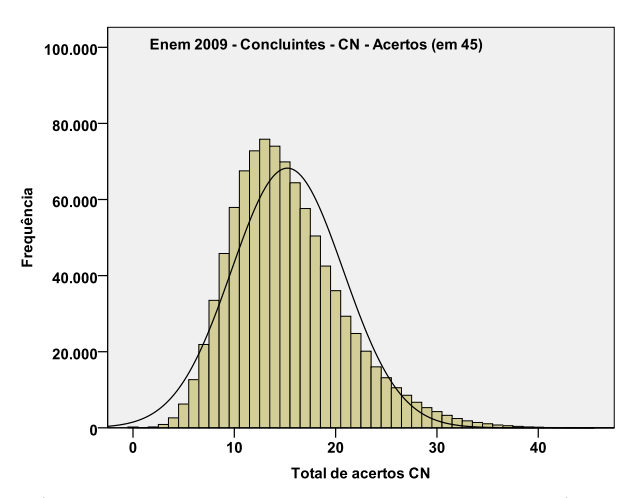

**Figura 6.** O histograma de frequências do total de questões corretas na prova de Ciências da Natureza do Enem 2009 – a média corresponde a 15 acertos em 45 e o desvio padrão a 6 acertos.

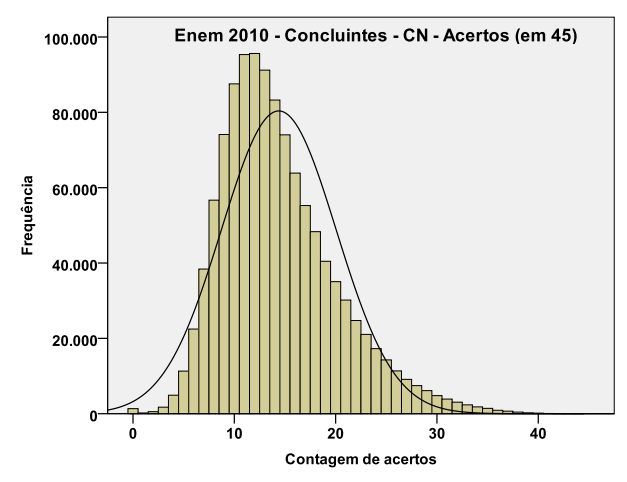

**Figura 7.** O histograma de frequências do total de questões corretas na prova de Ciências da Natureza do Enem 2010 – a média corresponde a 14 acertos em 45 e o desvio padrão a 6 acertos.

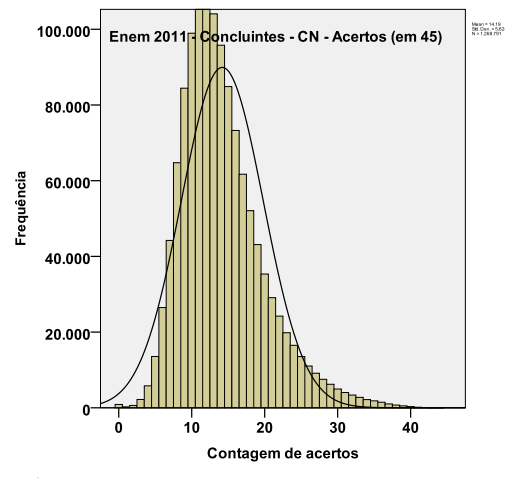

**Figura 8.** O histograma de frequências do total de questões corretas na prova de Ciências da Natureza do Enem 2011 – a média corresponde a 14 acertos em 45 e o desvio padrão a 6 acertos.

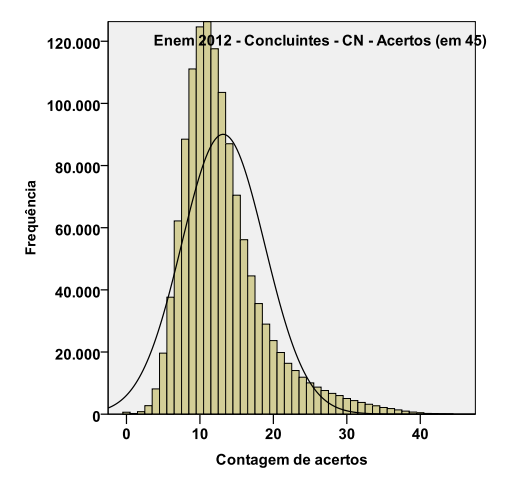

**Figura 9.** O histograma de frequências do total de questões corretas na prova de Ciências da Natureza do Enem 2012 – a média corresponde a 13 acertos em 45 e o desvio padrão a 6 acertos.

Esses dados informam que o resultado do Enem, quando observado do ponto de vista do total de acertos nas questões da prova, revela um fraco desempenho dos estudantes ao final do ensino médio. O total médio de acerto nas questões não supera um terço, em todos os anos.

### **4. OS ACERTOS EM CADA UMA DAS QUESTÕES**

Para que seja possível o diagnóstico sobre o que os estudantes sabem e que habilidades e competências desenvolveram ao final do ensino médio, é necessário analisar, lado a lado, o que cada questão avalia e o resultado apresentado por ela.

Na Tabela 5, apresenta-se o percentual de acertos dos concluintes em cada uma das questões da prova de Ciências da Natureza do Enem 2009. O número da questão refere-se à numeração da prova de cor azul. Nas Tabelas 6, 7 e 8, é apresentada a mesma informação para as provas de Ciências da Natureza do Enem 2010, 2011 e 2012, respectivamente.

**Tabela 5**. O percentual de acertos em cada questão da prova de Ciências da Natureza do Enem 2009, para os estudantes concluintes e com a numeração correspondente à da prova azul.

| Enem 2009 - CN - Concluintes (Prova Azul) |              |         |                 |  |
|-------------------------------------------|--------------|---------|-----------------|--|
| Questão                                   | % de Acertos | Questão | $\%$ de Acertos |  |
| 01                                        | 87,2         | 23      | 29,9            |  |
| 02                                        | 37,1         | 24      | 19,7            |  |
| 03                                        | 41,7         | 25      | 23,4            |  |
| 04                                        | 64,4         | 26      | 22,0            |  |
| $05\,$                                    | 55,9         | 27      | 14,0            |  |
| 06                                        | 56,7         | 28      | 30,7            |  |
| 07                                        | 42,3         | 29      | 31,9            |  |
| 08                                        | 52,9         | 30      | 15,2            |  |
| 09                                        | 18,9         | 31      | 15,8            |  |
| $10\,$                                    | 27,7         | 32      | 35,5            |  |
| 11                                        | 48,5         | 33      | 22,5            |  |
| 12                                        | 21,6         | 34      | 24,2            |  |
| 13                                        | 69,6         | 35      | 12,4            |  |
| 14                                        | 63,6         | 36      | 19,6            |  |
| 15                                        | 20,3         | 37      | 29,5            |  |
| 16                                        | 44,8         | 38      | 20,3            |  |
| 17                                        | 5,7          | 39      | 24,7            |  |
| 18                                        | 38,5         | 40      | 40,4            |  |
| 19                                        | 32,6         | 41      | 23,4            |  |
| 20                                        | 64,6         | 42      | 27,4            |  |
| 21                                        | 31,2         | 43      | 24,5            |  |
| $22\,$                                    | 53,3         | 44      | 20,9            |  |
|                                           |              | 45      | 17,2            |  |

**Enem 2009 - CN - Concluintes (Prova Azul)**

**Tabela 6**. O percentual de acertos em cada questão da prova de Ciências da Natureza do Enem 2010, para os estudantes concluintes e com a numeração correspondente à da prova azul.

| Questão | <u>Liicin 2010</u><br>$\mathbf{v}$<br>% de Acertos | Conciuntes (1107a indui)<br>Questão | % de Acertos |
|---------|----------------------------------------------------|-------------------------------------|--------------|
| 46      | 61,3                                               | 68                                  | 16,5         |
| 47      | 17,0                                               | 69                                  | 19,4         |
| 48      | 22,4                                               | 70                                  | 12,6         |
| 49      | 84,5                                               | $71\,$                              | 20,3         |
| 50      | 18,4                                               | 72                                  | 10,8         |
| 51      | 17,3                                               | 73                                  | 26,3         |
| 52      | 64,9                                               | 74                                  | 31,0         |
| 53      | 38,2                                               | 75                                  | 51,6         |
| 54      | 30,3                                               | 76                                  | 29,9         |
| 55      | 27,8                                               | $77\,$                              | 21,0         |
| 56      | 59,8                                               | $78\,$                              | 38,9         |
| 57      | 36,5                                               | 79                                  | 20,6         |
| 58      | 32,2                                               | $80\,$                              | 15,3         |
| 59      | 50,5                                               | 81                                  | 31,1         |
| 60      | 40,9                                               | 82                                  | 19,6         |
| 61      | 36,3                                               | 83                                  | 32,5         |
| 62      | 49,8                                               | 84                                  | 22,7         |
| 63      | 41,4                                               | 85                                  | 18,5         |
| 64      | 20,7                                               | 86                                  | 31,6         |
| 65      | 21,1                                               | 87                                  | 29,5         |
| 66      | 10,5                                               | 88                                  | 55,0         |
| 67      | 33,2                                               | 89                                  | 35,8         |
|         |                                                    | 90                                  | 33,5         |

**Enem 2010 - CN - Concluintes (Prova Azul)**

**Tabela 7**. O percentual de acertos em cada questão da prova de Ciências da Natureza do Enem 2011, para os estudantes concluintes e com a numeração correspondente à da prova azul.

| Questão | ,,,,,,,,,,<br>$\sim$<br>% de Acertos | $\frac{1}{2}$<br>Questão | $\%$ de Acertos |
|---------|--------------------------------------|--------------------------|-----------------|
| 46      | 19,7                                 | 68                       | 37,0            |
| 47      | 49,2                                 | 69                       | 51,7            |
| 48      | 31,8                                 | 70                       | 34,2            |
| 49      | 41,0                                 | $71\,$                   | 49,3            |
| 50      | 7,2                                  | 72                       | 26,6            |
| 51      | 38,8                                 | 73                       | 23,3            |
| 52      | 26,2                                 | $74\,$                   | 10,3            |
| 53      | 10,6                                 | 75                       | 20,9            |
| 54      | 36,1                                 | 76                       | 30,6            |
| 55      | 30,4                                 | $77\,$                   | 28,3            |
| 56      | 28,0                                 | 78                       | 16,7            |
| 57      | 46,3                                 | 79                       | 39,1            |
| 58      | 45,0                                 | 80                       | 21,2            |
| 59      | 24,1                                 | 81                       | 17,0            |
| 60      | 16,3                                 | 82                       | 67,5            |
| 61      | 17,3                                 | 83                       | 19,4            |
| 62      | 12,7                                 | 84                       | 25,4            |
| 63      | 28,4                                 | 85                       | 57,9            |
| 64      | 28,3                                 | 86                       | 43,8            |
| 65      | 21,0                                 | 87                       | 29,3            |
| 66      | 25,6                                 | 88                       | 35,8            |
| 67      | 16,0                                 | 89                       | 85,7            |
|         |                                      | 90                       | 47,7            |

**Enem 2011 - CN - Concluintes (Prova Azul)**

| Enem 2012 - CN - Concluintes (Prova Azul) |              |         |              |  |
|-------------------------------------------|--------------|---------|--------------|--|
| Questão                                   | % de Acertos | Questão | % de Acertos |  |
| 46                                        | 17,4         | 68      | 27,8         |  |
| 47                                        | 43,0         | 69      | 42,4         |  |
| 48                                        | 26,9         | 70      | 15,1         |  |
| 49                                        | 22,2         | 71      | 58,1         |  |
| 50                                        | 59,8         | 72      | 42,3         |  |
| 51                                        | 37,5         | 73      | 17,1         |  |
| 52                                        | 64,4         | 74      | 16,0         |  |
| 53                                        | 33,5         | 75      | 28,6         |  |
| 54                                        | 27,7         | 76      | 24,8         |  |
| 55                                        | 7,0          | 77      | 28,6         |  |
| 56                                        | 41,1         | 78      | 28,0         |  |
| 57                                        | 14,6         | 79      | 34,1         |  |
| 58                                        | 42,6         | 80      | 60,9         |  |
| 59                                        | 25,1         | 81      | 27,6         |  |
| 60                                        | 24,5         | 82      | 22,9         |  |
| 61                                        | 26,1         | 83      | 16,7         |  |
| 62                                        | 20,6         | 84      | 22,8         |  |
| 63                                        | 34,6         | 85      | 35,8         |  |
| 64                                        | 27,1         | 86      | 24,6         |  |
| 65                                        | 18,2         | 87      | 22,9         |  |
| 66                                        | 19,1         | 88      | 15,7         |  |
| 67                                        | 28,6         | 89      | 18,9         |  |
|                                           |              | 90      | 22,6         |  |

**Tabela 8**. O percentual de acertos em cada questão da prova de Ciências da Natureza do Enem 2012, para os estudantes concluintes e com a numeração correspondente à da prova azul.

#### **5. CONSIDERAÇÕES FINAIS**

Os dados aqui apresentados correspondem a um primeiro estudo, uma exploração, do desempenho dos estudantes brasileiros que estão concluindo o ensino médio no ano de realização do Enem. Foram consideradas as provas de Ciências da Natureza dos anos de 2009 a 2012, já com o novo formato (com novos objetivos e nova metodologia) do Enem., A numeração das questões corresponde à da prova azul.

Os resultados gerais revelam que os estudantes conseguem responder corretamente a apenas um terço das questões, em média. Os percentuais de acerto em cada questão são muito variáveis, e o estudo mais detalhado da relação entre o objetivo avaliativo da questão e os resultados obtidos está em andamento, já com alguns resultados apresentados [7].

#### **Referências e Notas**

[1] www.inep.gov.br (em Informações estatísticas, Microdados para download).

[2] IBM Corp. IBM SPSS Statistics for Windows, Version 20.0. Armonk, NY: IBM Corp, 2011. SPSS – Statistical Package for the Social Sciences.

[3] R Core Team. R: A language and environment for statistical computing. R. Vienna, Austria: Foundation for Statistical Computing, 2015. Disponível em: http://www.R-project.org/.

[4] PASQUALI, L. Psicometria: Teoria dos testes na Psicologia e na Educação. Rio de Janeiro, RJ: Editora Vozes, 2003.

[5] BUCCI, M.P.D.; MELLO, P.B. Democratização e Acesso à Educação Superior - Parte I. (Grupo Estratégico de Análise da Educação Superior no Brasil, 7). Rio de Janeiro: FLACSO-Brasil, 2013.

\_\_\_\_\_\_. Democratização e Acesso à Educação Superior - Parte II. (Grupo Estratégico de Análise da Educação Superior no Brasil, 8). Rio de Janeiro: FLACSO- Brasil, 2013.

[6] HAMBLETON, R.K.; SWAMINATHAN, H.; ROGERS, H.J. Fundamentals of Item Response Theory. Newbury Park: SAGE Publications, 1991.

[7] GONÇALVES Jr.,W.P; BARROSO, M.F. As questões de física e o desempenho dos estudantes no ENEM. Revista Brasileira de Ensino de Física, Brasil, v. 36, n. 1, 1402, 2014.

 GONÇALVES Jr, W.P.; Avaliações em Larga Escala e o Professor de Física. 2012. 220 f. Dissertação de Mestrado do Programa de Ensino de Física – Instituto de Física, Universidade Federal do Rio de Janeiro, Rio de Janeiro. 2012. Disponível em:<http://www.if.ufrj.br/~pef/producao\_academica/dissertacoes/ 2012\_Wanderley\_Goncalves/dissertacao\_Wanderley\_Goncalves.pdf>. Acesso em: 15 mar. 2013.

 LOPES, J.C. As questões de Física do ENEM 2011. Dissertação de Mestrado do Programa de Ensino de Física – Instituto de Física, Universidade Federal do Rio de Janeiro, Rio de Janeiro. 2015.

 BARROSO, M.F.; MASSUNAGA, M.S.O.; LOPES,J.C.; RUBINI,G. ENEM and physics learning in Brazilian high school. In: Teaching/Learning Physics: Integrating Research into Practice – GIREP-MPTL 2014 International Conference, 2014. Palermo, Itália. Program and Book of Abstracts, 2014. p.220.

 RUBINI,G; MASSUNAGA, M.S.O; BARROSO,M.F. É possível avaliar o que os alunos aprendem em Física usando o ENEM?. In: XXI Simpósio Nacional de Ensino de Física, 2015, Uberlândia-MG. XXI Simpósio Nacional de Ensino de Física, 2015.